# **web3-fusion-extend Documentation**

**Fusion.org**

**Feb 15, 2019**

# User Documentation

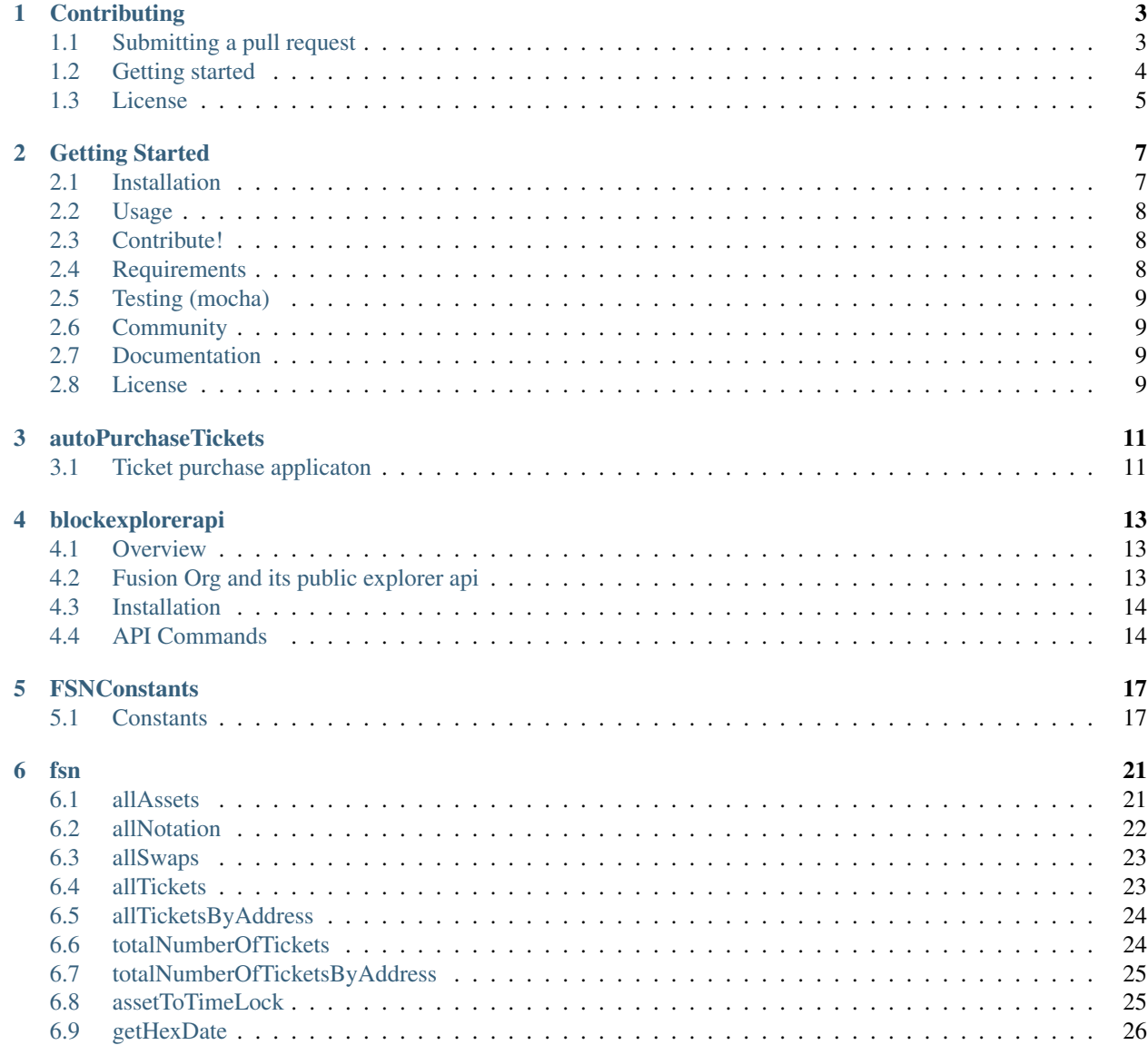

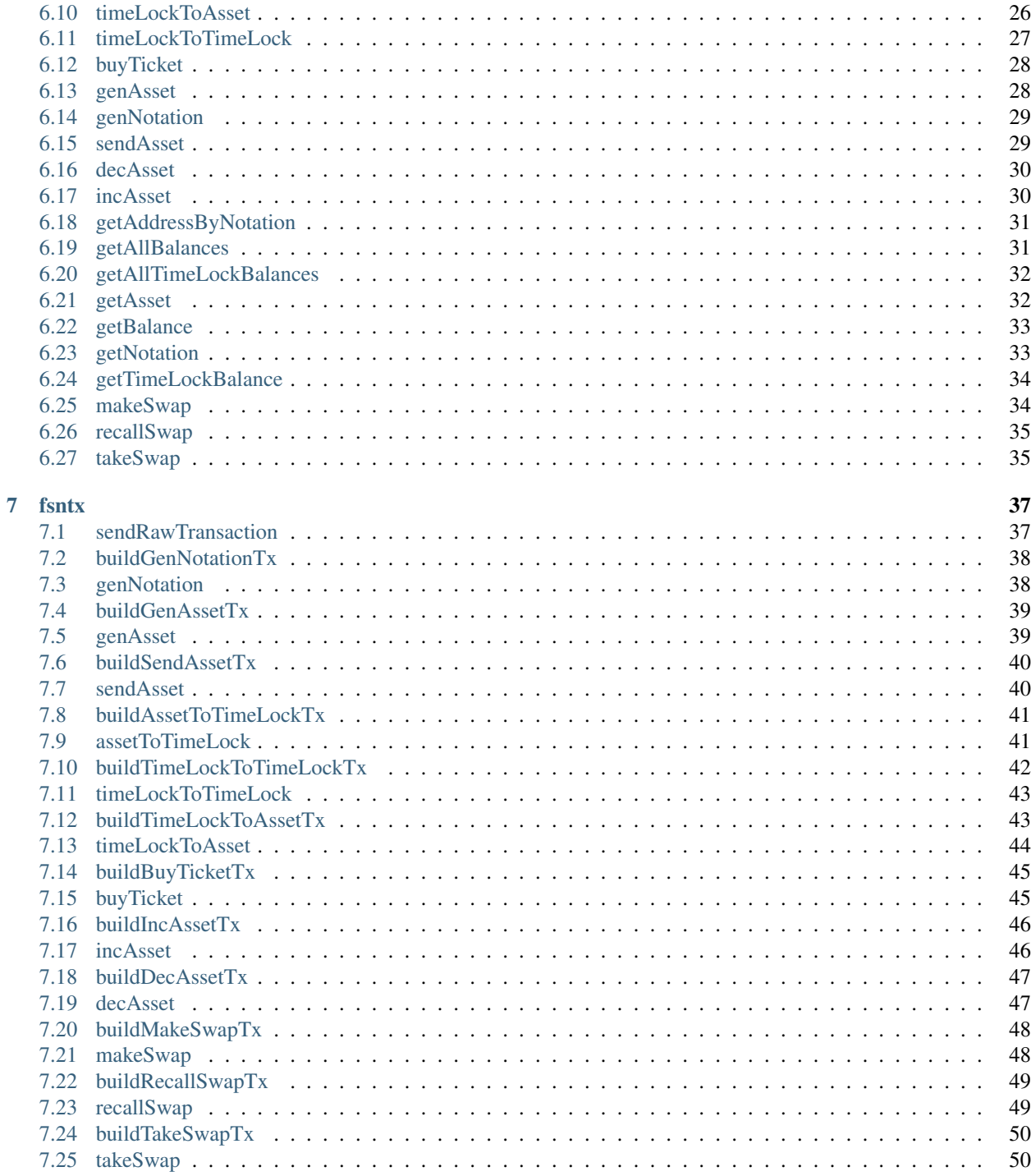

<span id="page-4-0"></span>Fusion is an enterprise financial infrastructure blockchain solution simplifying the full digital life of any asset.

With the ethreum world users are familiar that they have a wallet and a balance. If user own ERC20 or ERC721 tokens wallets applications hide the technicalities of calling contracts to get their values.

Fusion evolutionary approach moves the asset and its balance to the users ethereum wallet.

No contracts are needed as multiple balances each with a unique asset Id can be contained on the chain in the wallet.

Other inflationary practices to code such as creating escrows and atomic swaps are also eliminated by simply having the asset in the users account.

Fusion allows all assets to have time periods, these time periods enable safe lending of an asset.

So a balance of 1 Fusion Token can be Timelocked for 30 days, sent to another account.

At the end of the 30 days that other account no longer can access that value in their wallet.

All done natively on the chain without contracts.

The goal of Fusion is to:

- make assets (tokens) a natural part of send and receive of value
	- eliminate need for ERC20 contracts
	- eliminate need for ERC721 contracts
	- simply the familiar paridigm of from, to, value -> from, to, assetId, value
- introduce the concept of timelock of an asset as a natural wallet feature
	- split the use of any asset into any sliver of time
	- allow that time portion of that asset to be securely lent to someone
- quantum swap introduce a one transaction method to exchange assets between parties
	- the ability to exchange assets between accounts in one transaction on the blockchain without chance of error
	- assets that are timelocked can be exchanged
	- swaps can be made public to all users or a targeted user.

The purpose of the web3-fusion-extend libary is to take the popular web3.js package and open it up to the extended functionallity of that the Fusion blockchain server provides.

Contents:

<span id="page-4-1"></span>Keyword Index, Search Page

Note: This documentation is work in progress and web3-fusion-extend 1.0 stable is not yet released! You can find the current documentation for web3-fusion-extend 0.x.x at.

# CHAPTER<sup>1</sup>

# **Contributing**

<span id="page-6-2"></span><span id="page-6-0"></span>If you're reading this, you're awesome! Thank you for helping us make this project great and being a part of the web3-fusion-extend community. Here are a few guidelines that will help you along the way.

## <span id="page-6-1"></span>**1.1 Submitting a pull request**

web3-fusion-extend is a community project, so pull requests are always welcome, but, before working on a large change, it is best to open an issue first to discuss it with the maintainers.

When in doubt, keep your pull requests small. To give a PR the best chance of getting accepted, don't bundle more than one feature or bug fix per pull request. It's always best to create two smaller PRs than one big one.

As with issues, please make sure your title clear explains the issue.

When adding new features or modifying existing, please attempt to include tests to confirm the new behaviour. You can read more about our test setup [here.](https://github.com/FUSIONFoundation/web3-fusion-extend/blob/master/test/README.md)

#### **1.1.1 Branch Structure**

All stable releases are tagged [\(view tags\).](https://github.com/FUSIONFoundation/web3-fusion-extend/tags) At any given time, master represents the latest development version of the library. Patches or hotfix releases are prepared on an independent branch.

master is unsafe

We will do our best to keep master in good shape, with tests passing at all times. However, in order to move fast, we will make API changes that your application might not be compatible with.

#### **1.1.2 How to increase the chance of being accepted?**

We will only accept a pull request for which all tests pass. Make sure the following is true:

• The branch is not behind master.

- If a feature is being added:
	- If the result was already achievable with the core library, explain why this feature needs to be added to the core.
	- It includes relevant tests.
	- If this is a common use case, considered adding an example to the documentation.
- If a bug is being fixed, test cases that fail without the fix are included.
- The code is formatted (run yarn prettier).
- The code is linted (run yarn lint).
- If API documentation is being changed in the source, yarn docs: api was run.
- If prop types were changed, the TypeScript declarations were updated.
- If TypeScript declarations were changed, yarn typescript passed.
- The PR title follows the pattern [Component] Imperative commit message. (See: [\(How to Write a](https://chris.beams.io/posts/git-commit/#imperative) [Git Commit Message\)](https://chris.beams.io/posts/git-commit/#imperative) for a great explanation)

## <span id="page-7-0"></span>**1.2 Getting started**

Please create a new branch from an up to date master on your fork. (Note, urgent hotfixes should be branched off the latest stable release rather than master)

- 1. Fork the web3-fusion-extend repository on Github
- 2. Clone your fork to your local machine git clone git@github.com:<yourname>/ web3-fusion-extend.git
- 3. Create a branch git checkout -b my-topic-branch
- 4. Make your changes, lint, then push to to GitHub with git push --set-upstream origin my-topic-branch.
- 5. Visit GitHub and make your pull request.

If you have an existing local repository, please update it before you start, to minimise the chance of merge conflicts.

```
git remote add upstream git@github.com:FusionFoundation/web3-fusion-extend.git
git checkout master
git pull upstream master
git checkout -b my-topic-branch
yarn
```
#### **1.2.1 Coding style**

Please follow the coding style of the project. web3-fusion-extend uses eslint, so if possible, enable linting in your editor to get real-time feedback. The linting rules can be run manually with the following command yarn lint.

You can also run yarn prettier to reformat the code.

Finally, when you submit a pull request, they are run again by Circle CI, but hopefully by then your code is already clean!

# <span id="page-8-0"></span>**1.3 License**

By contributing your code to the FusionFoundation/web3-fusion-extend GitHub repository, you agree to license your contribution under the MIT license.

Note: This documentation is work in progress and web3-fusion-extend 1.0 stable is not yet released! You can find the current documentation for web3-fusion-extend 0.x.x at.

# CHAPTER 2

# Getting Started

<span id="page-10-2"></span><span id="page-10-0"></span>web3-fusion-extend is a collection of libraries which allow you to interact with a local or remote fusion node, using a HTTP or IPC connection.

Fusion offers a radical approach to representing value within a block chain environment.

A public address contain multiple assets and balances for these assets.

An assetId is the id returned when an asset is created and actions can be performed on it.

The asset creator also has the ability to increase and decrease supply.

This enables cross chain and cross functional systems to be built that enable the interchange of assets.

Assets can also be TimeLocked. When an asset is time locked its ownership is leant for the period specified. At the end of time lock period the rights of the asset are returned to the original owner.

With the representation of assets, the need to exchange assets securely and simply becomes paramount.

The Fusion protocol introduces quantumSwaps which are composed of three functions: makeSwap - tell others what you will exchange for your asset recallSwap - cancel the request for an exchange takeSwap - exchange your asset for the other parties asset listed in the make swap

This package extends the Ethereum compatible [JavaScript API](https://github.com/ethereum/wiki/wiki/JavaScript-API) which implements the [Generic JSON RPC](https://github.com/ethereum/wiki/wiki/JSON-RPC) spec to support the Fusion protocol.

It's available on npm as a node module. You need to run a local Ethereum node to use this library.

• *[Documentation](#page-4-0)*

## <span id="page-10-1"></span>**2.1 Installation**

Node.js

npm install web3-fusion-extend

Yarn

yarn add web3-fusion-extend

## <span id="page-11-0"></span>**2.2 Usage**

Create a web3 object as your normally would and then call web3FusionExtend with that object. web3 will then have two additional interfaces (fsn and fsntx)

```
var web3FusionExtend = require('web3-fusion-extend')
web3 = new Web3(provider);
web3 = web3FusionExtend.extend(web3)
console.log(web3.fsn.consts.FSNToken);
```
console.log(web3); // {fsn: .., fsntx: ...} // It's here!

There you go, now you can use it:

```
var balance = web3.eth.getBalance(coinbase);
web3.fsn
    .getAllBalances( web3.eth.coinbase ) // fsn supports multiple assets and balances,
˓→on an address
   .then( balances => {
     console.log( balances )
     assert( balances[web3.fsn.consts.FSNToken], "there should be a balance for
˓→fusion tokens always" )
     done();
   })
    .\text{catch}(err \Rightarrow )done(err);
    });
```
You can find more examples in the [test](https://github.com/FusionFoundation//web3-fusion-extend/tree/master/test) directory.

There is also a full block explorer api written as an example.

• *[BlockExplorerApi](#page-16-0)*

## <span id="page-11-1"></span>**2.3 Contribute!**

We'd greatly appreciate any *[contribution](#page-4-1)* you make.

### <span id="page-11-2"></span>**2.4 Requirements**

Node.js npm

```
# On Linux:
sudo apt-get update
sudo apt-get install nodejs
sudo apt-get install npm
sudo apt-get install nodejs-legacy
```
# <span id="page-12-0"></span>**2.5 Testing (mocha)**

When testing a connect string to a local fusion node and a wallet address is needed as environment variables

```
CONNECT_STRING="ws://3.16.110.25:9001" WALLET_ADDRESS=
˓→"0x4A5a7Aa4130e407d3708dE56db9000F059200C62" npm test
```
# <span id="page-12-1"></span>**2.6 Community**

- [Gitter](https://gitter.im/ethereum/web3.js?source=orgpage)
- [Forum](https://forum.ethereum.org/categories/ethereum-js)

# <span id="page-12-2"></span>**2.7 Documentation**

Documentation

- *[Overview](#page-4-0)*
- *[fsn](#page-23-0)*
- *[fsntx](#page-39-0)*
- *[Constants](#page-20-0)*

# <span id="page-12-3"></span>**2.8 License**

LGPL-3.0+ © 2015 Contributors

# CHAPTER 3

# autoPurchaseTickets

# <span id="page-14-2"></span><span id="page-14-1"></span><span id="page-14-0"></span>**3.1 Ticket purchase applicaton**

An application to keep tickets at a constant level built with the web3-fusion-extend package

• [autoPurchaseTicket.js](https://github.com/FUSIONFoundation/web3-fusion-extend/blob/master/examples/autoPurchaseTickets/autoPurchaseTicket.js)

## **3.1.1 Example**

```
node autoPurchaseTicket --c "wss://example.com" -p "./password.txt" -k "./keystore.key
ightharpoonup" -n 10
```

```
-c --connectString web socket gateway to connect to
-k --keyStore keystore file to use
-p --passPharseFile key file
-g -- gasPrice gas price 1 - 100 (defaults to 2 gwei)
-n --Number of tickets to purchase
```
# CHAPTER 4

# blockexplorerapi

### <span id="page-16-3"></span><span id="page-16-1"></span><span id="page-16-0"></span>**4.1 Overview**

This block explorer api section shows how to collect all information from the fusion block chain and update a mysql database.

You will need a node for the application readAllBlocksToDatabase.js to communicate with as well as a mysql database to store the information.

You will need an environment string called DB\_CONNECT\_STRING

It can be passed on the command line.

```
DB_CONNECT_STRING="{'host':'mysqlserver,'user':'adminuser','password':'password',
˓→'database':'fusionblockdb','connectionLimit':100}" node readAllBlocksToDatabase.js
```
You can then host the api server for the database via:

```
DB_CONNECT_STRING="{'host':'mysqlserver,'user':'adminuser','password':'password',
˓→'database':'fusionblockdb','connectionLimit':100}" nodemon node ./bin/www
```
# <span id="page-16-2"></span>**4.2 Fusion Org and its public explorer api**

Fusion organization keeps an api endpoint open at <https://api.fusionnetwork.io> to assist in application development You can try commands like <https://api.fusionnetwork.io/blocks/latest> or <https://api.fusionnetwork.io/transactions/latest> Note if you are not a developer the results may look scary but they are the actual last block or transaction info

# <span id="page-17-0"></span>**4.3 Installation**

npm install

# <span id="page-17-1"></span>**4.4 API Commands**

If running locally replace api.fusionnetwork.io with your own server link

#### **4.4.1 Assets**

- <http://api.fusionnetwork.io/assets/0xbbd28ab973a7be78af3d8a3c3f1097c87fc020b2bd9270aa292518e8a93c32ae>
- <http://api.fusionnetwork.io/assets/all?page=0&size=2&sort=desc>

#### **4.4.2 Balance**

- <http://api.fusionnetwork.io/balances/0xC4A9441afB052cB454240136CCe71Fb09316EA94>
- <http://api.fusionnetwork.io/balances/all?page=0&size=2&sort=asc>

### **4.4.3 Blocks**

- <http://api.fusionnetwork.io/blocks/latest>
- <http://api.fusionnetwork.io/blocks/300>
- <http://api.fusionnetwork.io/blocks/all?sort=asc&page=2&size=10&field=height&sort=desc>
- <http://api.fusionnetwork.io/blocks/range?to=10&from=100>

fields can be: [ timestamp, hash , numberOfTransactions, height ]

#### **4.4.4 Swaps**

- <http://api.fusionnetwork.io/swaps/0xbbd28ab973a7be78af3d8a3c3f1097c87fc020b2bd9270aa292518e8a93c32ae>
- <http://api.fusionnetwork.io/swaps/all?page=0&size=2&sort=asc>

### **4.4.5 Transactions**

- <http://api.fusionnetwork.io/transactions/latest>
- <http://api.fusionnetwork.io/transactions/0x346aab726aa05808698ec9aba5da4e4c4574863e87951b5107d3fdabc290bbaa>
- <http://api.fusionnetwork.io/transactions/all?sort=asc&page=2&size=10&field=height>

fields can be: [ timestamp, hash , type, block , asset ]

Return an array of transactions from a - seperated array - [http://api.fusionnetwork.io/transactions/ts?ts=](http://api.fusionnetwork.io/transactions/ts?ts=address1-address2) [address1-address2](http://api.fusionnetwork.io/transactions/ts?ts=address1-address2)

#### **4.4.6 Fusion Price**

- last price
	- <http://api.fusionnetwork.io/fsnprice>
- historical prices
	- <http://api.fusionnetwork.io/fsnprice/?page=0&size=2&sort=asc>
- last two prices
	- <http://api.fusionnetwork.io/fsnprice/?page=0&size=2&sort=desc>

### **4.4.7 Search**

- [http://api.fusionnetwork.io/search/{\[}block,blockhash,transaction,address{\]}](http://api.fusionnetwork.io/search/{[}block,blockhash,transaction,address{]})
- [miner leaderboard http://api.fusionnetwork.io/leaderboard](http://api.fusionnetwork.io/leaderboard)
- Ticket purchase applicaton
	- [autoPurchaseTicket.js](https://github.com/FUSIONFoundation/web3-fusion-extend/blob/master/examples/autoPurchaseTickets/autoPurchaseTicket.js)

Example: node autoPurchaseTicket -c"wss://example.com" -p "./password.txt" -k "./keystore.key" -n 10

```
-c --connectString web socket gateway to connect to
-k --keyStore keystore file to use
-p --passPharseFile key file
-n --Number of tickets to purchase
```
# CHAPTER 5

# **FSNConstants**

- <span id="page-20-2"></span><span id="page-20-0"></span>• *[Overview](#page-4-0)*
- *[fsn](#page-23-0)*
- *[fsntx](#page-39-0)*

# <span id="page-20-1"></span>**5.1 Constants**

web3.fsn.consts =  $\{\}$ 

### **5.1.1 FSNToken**

FSNToken: "0xffffffffffffffffffffffffffffffffffffffff"

### **5.1.2 TicketLogAddress**

TicketLogAddress: "0xfffffffffffffffffffffffffffffffffffffffe",

### **5.1.3 TicketLogAddress\_Topic\_To\_Function**

```
TicketLogAddress_Topic_To_Function: {
 0: "ticketSelected",
 1: "ticketReturn",
 2: "ticketExpired"
},
```
### **5.1.4 TicketLogAddress\_Topic\_ticketSelected**

```
TicketLogAddress_Topic_ticketSelected:
  "0x0000000000000000000000000000000000000000000000000000000000000000",
```
### **5.1.5 TicketLogAddress\_Topic\_ticketReturn**

```
TicketLogAddress_Topic_ticketReturn:
  "0x0000000000000000000000000000000000000000000000000000000000000001",
```
### **5.1.6 TicketLogAddress\_Topic\_ticketExpired**

TicketLogAddress\_Topic\_ticketExpired: "0x0000000000000000000000000000000000000000000000000000000000000002",

### **5.1.7 FSNCallAddress**

FSNCallAddress: "0xffffffffffffffffffffffffffffffffffffffff",

### **5.1.8 FSNCallAddress\_Topic\_To\_Function**

```
FSNCallAddress_Topic_To_Function: {
 // GenNotationFunc wacom
 0: "GenNotationFunc", // = iota
 // GenAssetFunc wacom
 1: "GenAssetFunc",
 // SendAssetFunc wacom
 2: "SendAssetFunc",
 // TimeLockFunc wacom
 3: "TimeLockFunc",
 // BuyTicketFunc wacom
 4: "BuyTicketFunc",
  // AssetValueChangeFunc wacom
 5: "AssetValueChangeFunc",
 // MakeSwapFunc wacom
 6: "MakeSwapFunc",
 // RecallSwapFunc wacom
 7: "RecallSwapFunc",
```
(continues on next page)

(continued from previous page)

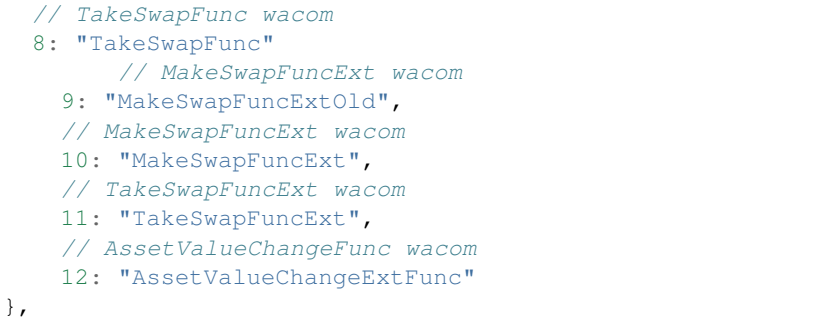

#### **5.1.9 FSNCallAddress\_Topic\_GenNotationFunc**

FSNCallAddress\_Topic\_GenNotationFunc: "0x0000000000000000000000000000000000000000000000000000000000000000",

#### **5.1.10 FSNCallAddress\_Topic\_GenAssetFunc**

FSNCallAddress\_Topic\_GenAssetFunc: "0x0000000000000000000000000000000000000000000000000000000000000001",

### **5.1.11 FSNCallAddress\_Topic\_SendAssetFunc**

```
FSNCallAddress_Topic_SendAssetFunc:
 "0x0000000000000000000000000000000000000000000000000000000000000002",
```
#### **5.1.12 FSNCallAddress\_Topic\_TimeLockFunc**

```
FSNCallAddress_Topic_TimeLockFunc:
  "0x0000000000000000000000000000000000000000000000000000000000000003",
```
### **5.1.13 FSNCallAddress\_Topic\_BuyTicketFunc**

```
FSNCallAddress_Topic_BuyTicketFunc:
  "0x0000000000000000000000000000000000000000000000000000000000000004",
```
### **5.1.14 FSNCallAddress\_Topic\_AssetValueChangeFunc**

FSNCallAddress\_Topic\_AssetValueChangeFunc: "0x0000000000000000000000000000000000000000000000000000000000000005",

### **5.1.15 FSNCallAddress\_Topic\_MakeSwapFunc**

FSNCallAddress\_Topic\_MakeSwapFunc: "0x0000000000000000000000000000000000000000000000000000000000000006",

### **5.1.16 FSNCallAddress\_Topic\_RecallSwapFunc**

FSNCallAddress\_Topic\_RecallSwapFunc: "0x0000000000000000000000000000000000000000000000000000000000000007",

### **5.1.17 FSNCallAddress\_Topic\_TakeSwapFunc**

FSNCallAddress\_Topic\_TakeSwapFunc: "0x0000000000000000000000000000000000000000000000000000000000000008"

FSNCallAddress\_Topic\_MakeSwapFuncExtOld: "0x0000000000000000000000000000000000000000000000000000000000000009", FSNCallAddress\_Topic\_MakeSwapFuncExt: "0x000000000000000000000000000000000000000000000000000000000000000a", FSNCallAddress\_Topic\_TakeSwapFuncExt: "0x000000000000000000000000000000000000000000000000000000000000000b", FSNCallAddress\_Topic\_AssetValueChangeExtFunc: "0x000000000000000000000000000000000000000000000000000000000000000c"

<span id="page-23-0"></span>Note: This documentation is work in progress and web3-fusion-extend 1.0 stable is not yet released! You can find the current documentation for web3-fusion-extend 0.x.x at.

# CHAPTER 6

fsn

#### <span id="page-24-2"></span><span id="page-24-0"></span>FSN documentation

- *[Overview](#page-4-0)*
- *[fsn](#page-23-0)*
- *[fsntx](#page-39-0)*
- *[Constants](#page-20-0)*

```
fsn.assetToTimeLock({asset:
˓→"0xffffffffffffffffffffffffffffffffffffffffffffffffffffffffffffffff",from:fsn.
˓→coinbase,to:"0x2b1a3eca81ba03a9a4c95f4a04679c90838d7165",start:"0x100",end:"0x200",
˓→value:"0x100"},"123456")
```

```
fsn.assetToTimeLock({asset:
˓→"0xffffffffffffffffffffffffffffffffffffffffffffffffffffffffffffffff",from:fsn.
˓→coinbase,to:"0x4A5a7Aa4130e407d3708dE56db9000F059200C62",start:"0x100",end:"0x200",
˓→value:"0x100"},"123456")
```
common params CP from send from or call member gas gas limit gasPrice gas price nonce send from or call member account nonce

common send params CSP CP asset the asset ID to receiver value amount

# <span id="page-24-1"></span>**6.1 allAssets**

```
fsn.allAssets()
...
```
allAssets get the all assets list no params

#### **6.1.1 Parameters**

none

### **6.1.2 Returns**

Asset Object: With the following methods:

- ID Hash: Description
- Owner Address: Description
- Name string: Description
- Symbol string: Description
- Decimals uint8: Description
- Total \*big.Int `json:",string"`: Description
- CanChange bool: Description

### **6.1.3 Example**

fsn.allAssets()

# <span id="page-25-0"></span>**6.2 allNotation**

fsn.allNotation() ...

allNotation get the all notation no params

### **6.2.1 Parameters**

none

#### **6.2.2 Returns**

Object: With the following methods:

• Object: Description

### **6.2.3 Example**

fsn.allNotation()

# <span id="page-26-0"></span>**6.3 allSwaps**

fsn.allSwaps() ...

allSwaps get the all quantum swap list no params

#### **6.3.1 Parameters**

none

### **6.3.2 Returns**

Object: With the following methods:

• Object: Description

#### **6.3.3 Example**

fsn.allSwaps()

# <span id="page-26-1"></span>**6.4 allTickets**

```
fsn.allTickets()
...
```
allTickets get the all notation no params

### **6.4.1 Parameters**

none

#### **6.4.2 Returns**

Object: With the following methods:

• Object: Description

### **6.4.3 Example**

fsn.allTickets()

# <span id="page-27-0"></span>**6.5 allTicketsByAddress**

```
fsn.allTicketsByAddress(eth.coinbase)
...
```
allTicketsByAddress get all tickets by address address the user's address

#### **6.5.1 Parameters**

none

### **6.5.2 Returns**

Object: With the following methods:

• Object: Description

#### **6.5.3 Example**

fsn.allTicketsByAddress(eth.coinbase)

# <span id="page-27-1"></span>**6.6 totalNumberOfTickets**

```
fsn.totalNumberOfTickets()
...
```
totalNumberOfTickets return number of active tickets no params

### **6.6.1 Parameters**

none

#### **6.6.2 Returns**

Object: With the following methods:

• Object: Description

### **6.6.3 Example**

fsn.totalNumberOfTickets()

# <span id="page-28-0"></span>**6.7 totalNumberOfTicketsByAddress**

```
fsn.totalNumberOfTicketsByAddress(eth.coinbase)
...
```
totalNumberOfTicketsByAddress return number of tickets an address controls address address that bought tickets

### **6.7.1 Parameters**

none

### **6.7.2 Returns**

Object: With the following methods:

• Object: Description

### **6.7.3 Example**

fsn.totalNumberOfTicketsByAddress(eth.coinbase)

# <span id="page-28-1"></span>**6.8 assetToTimeLock**

```
fsn.assetToTimeLock({asset:
˓→"0xffffffffffffffffffffffffffffffffffffffffffffffffffffffffffffffff",from:fsn.
˓→coinbase,to:"0xa7455DF112c953F3c73c2C25559965e1A8a20024",start:"0x1",end:"0x2A300",
˓→value:"0x1400000000000000"},"123456")
...
```
assetToTimeLock send the asset to time lock CSP see the top startTime the start time of the time lock endTime the end time of the time lock password the account password

### **6.8.1 Parameters**

none

### **6.8.2 Returns**

Object: With the following methods:

• Object: Description

#### **6.8.3 Example**

```
fsn.assetToTimeLock({asset:
˓→"0xffffffffffffffffffffffffffffffffffffffffffffffffffffffffffffffff",from:fsn.
˓→coinbase,to:"0xa7455DF112c953F3c73c2C25559965e1A8a20024",start:"0x1",end:"0x2A300",
˓→value:"0x1400000000000000"},"123456")
fsn.assetToTimeLock({asset:
˓→"0xffffffffffffffffffffffffffffffffffffffffffffffffffffffffffffffff",from:fsn.
˓→coinbase,to:"0xa7455DF112c953F3c73c2C25559965e1A8a20024",start:"0x2a900",end:
˓→"0x3A300",value:"0x1400000000000000"},"123456")
fsn.assetToTimeLock({asset:
˓→"0xffffffffffffffffffffffffffffffffffffffffffffffffffffffffffffffff",from:fsn.
˓→coinbase,to:"0xa7455DF112c953F3c73c2C25559965e1A8a20024",start: getHexDate('2018-12-
˓→01') ,end: getHexDate('2019-01-01'),value:"0x1340000000000000"},"123456")
```
# <span id="page-29-0"></span>**6.9 getHexDate**

```
fsn.getHexDate('2018-12-01')
...
```
getHexDate helper function to convert date to posix time in hex

#### **6.9.1 Parameters**

none

### **6.9.2 Returns**

Object: With the following methods:

• Object: Description

### **6.9.3 Example**

```
fsn.getHexDate('2018-12-01')
fsn.assetToTimeLock({asset:
˓→"0xffffffffffffffffffffffffffffffffffffffffffffffffffffffffffffffff",from:fsn.
˓→coinbase,to:fsn.coinbase,start:"0x1",end:"0x100000",value:"0x100"},"123456")
```
# <span id="page-29-1"></span>**6.10 timeLockToAsset**

```
fsn.timeLockToAsset({asset:
˓→"0xffffffffffffffffffffffffffffffffffffffffffffffffffffffffffffffff",from:fsn.
˓→coinbase,to:fsn.coinbase,start:"0x0",end:"0x0",value:"0x100"},"123456")
...
```
timeLockToAsset send the time lock to asset CSP see the top startTime the start time of the time lock endTime the end time of the time lock password the account password

#### **6.10.1 Parameters**

none

### **6.10.2 Returns**

Object: With the following methods:

• Object: Description

#### **6.10.3 Example**

```
fsn.timeLockToAsset({asset:
˓→"0xffffffffffffffffffffffffffffffffffffffffffffffffffffffffffffffff",from:fsn.
˓→coinbase,to:fsn.coinbase,start:"0x0",end:"0x0",value:"0x100"},"123456")
```
# <span id="page-30-0"></span>**6.11 timeLockToTimeLock**

```
fsn.timeLockToTimeLock({asset:
˓→"0xffffffffffffffffffffffffffffffffffffffffffffffffffffffffffffffff",from:fsn.
˓→coinbase,to:"0x2b1a3eca81ba03a9a4c95f4a04679c90838d7165",start:"0x101",end:"0x200",
˓→value:"0x100"},"123456")
...
```
timeLockToTimeLock send the time lock CSP see the top startTime the start time of the time lock endTime the end time of the time lock password the account password

#### **6.11.1 Parameters**

none

#### **6.11.2 Returns**

Object: With the following methods:

• Object: Description

#### **6.11.3 Example**

```
fsn.timeLockToTimeLock({asset:
˓→"0xffffffffffffffffffffffffffffffffffffffffffffffffffffffffffffffff",from:fsn.
˓→coinbase,to:"0x2b1a3eca81ba03a9a4c95f4a04679c90838d7165",start:"0x101",end:"0x200",
˓→value:"0x100"},"123456")
```
# <span id="page-31-0"></span>**6.12 buyTicket**

```
fsn.buyTicket({from:fsn.coinbase},"123456")
...
```
buyTicket buy the ticket CP see the top and the "from" ignore from who buy the ticket password the account password

#### **6.12.1 Parameters**

none

### **6.12.2 Returns**

Object: With the following methods:

• Object: Description

### **6.12.3 Example**

fsn.buyTicket({from:fsn.coinbase},"123456")

# <span id="page-31-1"></span>**6.13 genAsset**

```
fsn.genAsset({from:fsn.coinbase,name:"FusionTest",symbol:"FST",decimals:1,total:"0x200
\leftrightarrow"}, "123456")
fsn.genAsset({from:"0x91db50f5c36ae7616009d4e94462dca4d4c7e833",name:"JONESY",symbol:
˓→"JSY",decimals:1,total:"0x2000000000"},"123123123")
...
```
genAsset generate a asset CP see the top and the "from" ignore from who gen the asset and the owner of the asset name the name of asset symbol the symbol of asset decimals the asset decimal digit total the total number of the asset and the owner will be get same number asset CanChange whether asset can be incremented or decremented by the owner [optional] password the account password

### **6.13.1 Parameters**

none

### **6.13.2 Returns**

Object: With the following methods:

#### **6.13.3 Example**

```
fsn.genAsset({from:fsn.coinbase,name:"FusionTest",symbol:"FST",decimals:1,total:"0x200
\leftrightarrow"}, "123456")
fsn.genAsset({from:"0x91db50f5c36ae7616009d4e94462dca4d4c7e833",name:"JONESY",symbol:
˓→"JSY",decimals:1,total:"0x2000000000"},"123123123")
```
# <span id="page-32-0"></span>**6.14 genNotation**

```
fsn.genNotation({from:fsn.coinbase},"123456")
...
```
genNotation gen a notation for a account CP see the top and the "from" ignore from who gen the notation password the account password

#### **6.14.1 Parameters**

none

#### **6.14.2 Returns**

Object: With the following methods:

• Object: Description

#### **6.14.3 Example**

```
fsn.genNotation({from:fsn.coinbase},"123456")
```
# <span id="page-32-1"></span>**6.15 sendAsset**

```
fsn.sendAsset({from:fsn.coinbase,to:"0x2b1a3eca81ba03a9a4c95f4a04679c90838d7165",
˓→value:"0x1",asset:
˓→"0x514a46f34e6eb0a98abb3595c4aec33ca8ddf69f135c8fed89e78d0808047965"},"123456")
fsn.sendAsset({from:fsn.coinbase,to:"0x91db50F5c36aE7616009d4e94462DcA4D4c7e833",
˓→value:"0x2",asset:
˓→"0x88d18f81620e5684e880dddcf0b6c167a9154d4c499bc9fad47b98634110eeec"},"123456")
...
```
sendAsset send asset to other account CSP see the top

#### **6.15.1 Parameters**

none

#### **6.15.2 Returns**

Object: With the following methods:

• Object: Description

#### **6.15.3 Example**

```
fsn.sendAsset({from:fsn.coinbase,to:"0x2b1a3eca81ba03a9a4c95f4a04679c90838d7165",
˓→value:"0x1",asset:
˓→"0x514a46f34e6eb0a98abb3595c4aec33ca8ddf69f135c8fed89e78d0808047965"},"123456")
fsn.sendAsset({from:fsn.coinbase,to:"0x91db50F5c36aE7616009d4e94462DcA4D4c7e833",
˓→value:"0x2",asset:
˓→"0x88d18f81620e5684e880dddcf0b6c167a9154d4c499bc9fad47b98634110eeec"},"123456")
```
# <span id="page-33-0"></span>**6.16 decAsset**

```
fsn.decAsset({from:fsn.coinbase,to:"0x2b1a3eca81ba03a9a4c95f4a04679c90838d7165",value:
˓→"0x1",asset:"0x514a46f34e6eb0a98abb3595c4aec33ca8ddf69f135c8fed89e78d0808047965"},
\leftrightarrow"123456")
...
```
decAsset decrease account asset balance CSP see the top and the "from","to" ignore from the asset owner to the dec account password the account password

#### **6.16.1 Parameters**

none

#### **6.16.2 Returns**

Object: With the following methods:

• Object: Description

#### **6.16.3 Example**

```
fsn.decAsset({from:fsn.coinbase,to:"0x2b1a3eca81ba03a9a4c95f4a04679c90838d7165",value:
˓→"0x1",asset:"0x514a46f34e6eb0a98abb3595c4aec33ca8ddf69f135c8fed89e78d0808047965"},
\leftrightarrow"123456")
```
# <span id="page-33-1"></span>**6.17 incAsset**

```
fsn.incAsset({from:fsn.coinbase,to:"0x2b1a3eca81ba03a9a4c95f4a04679c90838d7165",value:
˓→"0x1",asset:"0x514a46f34e6eb0a98abb3595c4aec33ca8ddf69f135c8fed89e78d0808047965"},
\leftrightarrow"123456")
...
```
incAsset increase account asset balance CSP see the top and the "from","to" ignore from the asset owner to the inc account password the account password

#### **6.17.1 Parameters**

none

#### **6.17.2 Returns**

Object: With the following methods:

• Object: Description

#### **6.17.3 Example**

```
fsn.incAsset({from:fsn.coinbase,to:"0x2b1a3eca81ba03a9a4c95f4a04679c90838d7165",value:
˓→"0x1",asset:"0x514a46f34e6eb0a98abb3595c4aec33ca8ddf69f135c8fed89e78d0808047965"},
\rightarrow"123456")
```
# <span id="page-34-0"></span>**6.18 getAddressByNotation**

```
fsn.getAddressByNotation(104)
...
```
getAddressByNotation get the notation of the address notation account notation

#### **6.18.1 Parameters**

none

#### **6.18.2 Returns**

Object: With the following methods:

• Object: Description

#### **6.18.3 Example**

```
fsn.getAddressByNotation(104)
```
# <span id="page-34-1"></span>**6.19 getAllBalances**

```
fsn.getAllBalances("0x9c48c796cb0bed51a14291bc8cc56dab5aed7b5c")
```
...

getAllBalances get all assets balances address the user's address blockNumber default now block number

#### **6.19.1 Parameters**

none

#### **6.19.2 Returns**

Object: With the following methods:

• Object: Description

#### **6.19.3 Example**

fsn.getAllBalances("0x9c48c796cb0bed51a14291bc8cc56dab5aed7b5c")

# <span id="page-35-0"></span>**6.20 getAllTimeLockBalances**

```
fsn.getAllTimeLockBalances("0x9c48c796cb0bed51a14291bc8cc56dab5aed7b5c")
...
```
getAllTimeLockBalances get all time lock balances address the user's address blockNumber default now block number

#### **6.20.1 Parameters**

none

#### **6.20.2 Returns**

Object: With the following methods:

• Object: Description

### **6.20.3 Example**

fsn.getAllTimeLockBalances("0x9c48c796cb0bed51a14291bc8cc56dab5aed7b5c")

# <span id="page-35-1"></span>**6.21 getAsset**

```
fsn.getAsset("0xffffffffffffffffffffffffffffffffffffffffffffffffffffffffffffffff")
...
```
getAsset get the asset info assetID the asset ID

#### **6.21.1 Parameters**

none

#### **6.21.2 Returns**

Object: With the following methods:

• Object: Description

#### **6.21.3 Example**

fsn.getAsset("0xffffffffffffffffffffffffffffffffffffffffffffffffffffffffffffffff")

## <span id="page-36-0"></span>**6.22 getBalance**

```
fsn.getBalance("0xffffffffffffffffffffffffffffffffffffffffffffffffffffffffffffffff",
˓→"0x9c48c796cb0bed51a14291bc8cc56dab5aed7b5c")
...
```
getBalance like name assetID the asset ID address the user's address blockNumber default now block number

#### **6.22.1 Parameters**

none

#### **6.22.2 Returns**

Object: With the following methods:

• Object: Description

#### **6.22.3 Example**

```
fsn.getBalance("0xffffffffffffffffffffffffffffffffffffffffffffffffffffffffffffffff",
˓→"0x9c48c796cb0bed51a14291bc8cc56dab5aed7b5c")
```
## <span id="page-36-1"></span>**6.23 getNotation**

```
fsn.getNotation("0x9c48c796cb0bed51a14291bc8cc56dab5aed7b5c")
...
```
getNotation get the notation of address address the account address

#### **6.23.1 Parameters**

none

#### **6.23.2 Returns**

Object: With the following methods:

• Object: Description

### **6.23.3 Example**

fsn.getNotation("0x9c48c796cb0bed51a14291bc8cc56dab5aed7b5c")

# <span id="page-37-0"></span>**6.24 getTimeLockBalance**

```
fsn.getTimeLockBalance(
˓→"0xffffffffffffffffffffffffffffffffffffffffffffffffffffffffffffffff",
˓→"0x9c48c796cb0bed51a14291bc8cc56ed7b5c")
...
```
getTimeLockBalance like name assetID the asset ID address the user's address blockNumber default now block number

### **6.24.1 Parameters**

none

#### **6.24.2 Returns**

Object: With the following methods:

• Object: Description

#### **6.24.3 Example**

```
fsn.getTimeLockBalance(
˓→"0xffffffffffffffffffffffffffffffffffffffffffffffffffffffffffffffff",
˓→"0x9c48c796cb0bed51a14291bc8cc56ed7b5c")
```
# <span id="page-37-1"></span>**6.25 makeSwap**

```
fsn.makeSwap({from:fsn.coinbase,FromAssetID:
˓→"0xffffffffffffffffffffffffffffffffffffffffffffffffffffffffffffffff",
           ToAssetID:
˓→"0xffffffffffffffffffffffffffffffffffffffffffff00000000000000000000",MinToAmount:1,
˓→MinFromAmount:2,SwapSize:2,Targes:[]},"123456")
...
```
makeSwap create a quantum swap CP see the top FromAssetID sell asset id MinFromAmount the min amount of the sell asset ToAssetID buy asset id MinToAmount the min amount of the buy asset SwapSize the max sell package size Targes the address list of the "who can buy" can be null password the owner password

#### **6.25.1 Parameters**

none

### **6.25.2 Returns**

Object: With the following methods:

• Object: Description

#### **6.25.3 Example**

```
fsn.makeSwap({from:fsn.coinbase,FromAssetID:
˓→"0xffffffffffffffffffffffffffffffffffffffffffffffffffffffffffffffff",
           ToAssetID:
˓→"0xffffffffffffffffffffffffffffffffffffffffffff00000000000000000000",MinToAmount:1,
˓→MinFromAmount:2,SwapSize:2,Targes:[]},"123456")
```
# <span id="page-38-0"></span>**6.26 recallSwap**

```
fsn.recallSwap({from:fsn.coinbase,SwapID:
˓→"0xffffffffffffffffffffffffffffffffffffffffffffffffffffffffffffffff"},"123456")
...
```
recallSwap destroy a quantum swap and get the asset back CP see the top SwapID the swap ID password the owner password

#### **6.26.1 Parameters**

none

#### **6.26.2 Returns**

Object: With the following methods:

• Object: Description

#### **6.26.3 Example**

```
fsn.recallSwap({from:fsn.coinbase,SwapID:
˓→"0xffffffffffffffffffffffffffffffffffffffffffffffffffffffffffffffff"},"123456")
```
# <span id="page-38-1"></span>**6.27 takeSwap**

```
fsn.takeSwap({from:fsn.coinbase,SwapID:
˓→"0xffffffffffffffffffffffffffffffffffffffffffffffffffffffffffffffff",Size:"0x1"},
\rightarrow"123456")
...
```
takeSwap buy a quantum swap CP see the top SwapID the swap ID Size the package size password the owner password

#### **6.27.1 Parameters**

none

### **6.27.2 Returns**

Object: With the following methods:

• Object: Description

### **6.27.3 Example**

```
fsn.takeSwap({from:fsn.coinbase,SwapID:
˓→"0xffffffffffffffffffffffffffffffffffffffffffffffffffffffffffffffff",Size:"0x1"},
\rightarrow"123456")
```
fsn.getSnapshot( blocknumber ) fsn.getSnapshotHash(blockHas)

```
web3.fsn.getHexDate = function( d ) {
   return "0x" + (( new Date(d)).getTime() / 1000).toString(16)
};
web3.fsn.hex2a = function( hexData ) {
   hexData = hexData.replace("0x", "")
   let hex = hexData.toString();//force conversion
   let str = ';
   for (let i = 0; (i < hex.length &&&b> hex.substr(i, 2) != = '00'); i += 2)str += String.fromCharCode(parseInt(hex.substr(i, 2), 16));
    return str;
}
```
<span id="page-39-0"></span>Note: This documentation is work in progress and web3-fusion-extend 1.0 stable is not yet released! You can find the current documentation for web3-fusion-extend 0.x.x at.

# CHAPTER 7

fsntx

#### <span id="page-40-2"></span><span id="page-40-0"></span>FSNTX commands

- *[Overview](#page-4-0)*
- *[fsn](#page-23-0)*
- *[Constants](#page-20-0)*

```
personal.unlockAccount( eth.coinbase, "123456" )
var tx = fsntx.buildBuyTicketTx( {from:eth.coinbase} )
tx.from = eth.coinbase
var tx2 = eth.signTransaction( tx )
fsntx.sendRawTransaction(tx2.tx)
```
# <span id="page-40-1"></span>**7.1 sendRawTransaction**

```
fsntx.sendRawTransaction()
...
```
sendRawTransaction

### **7.1.1 Parameters**

none

### **7.1.2 Returns**

Object: With the following methods:

### **7.1.3 Example**

```
fsntx.sendRawTransaction()
```
# <span id="page-41-0"></span>**7.2 buildGenNotationTx**

```
fsntx.buildGenNotationTx()
...
```
buildGenNotationTx

### **7.2.1 Parameters**

none

### **7.2.2 Returns**

Object: With the following methods:

• Object: Description

## **7.2.3 Example**

fsntx.buildGenNotationTx()

# <span id="page-41-1"></span>**7.3 genNotation**

```
fsntx.genNotation({from:fsn.coinbase},"123456")
...
```
genNotation gen a notation for a account CP see the top and the "from" ignore from who gen the notation password the account password

### **7.3.1 Parameters**

none

### **7.3.2 Returns**

Object: With the following methods:

### **7.3.3 Example**

```
fsntx.genNotation({from:fsn.coinbase},"123456")
```
# <span id="page-42-0"></span>**7.4 buildGenAssetTx**

```
fsntx.buildGenAssetTx()
...
```
buildGenAssetTx

### **7.4.1 Parameters**

none

### **7.4.2 Returns**

Object: With the following methods:

• Object: Description

### **7.4.3 Example**

fsntx.buildGenAssetTx()

# <span id="page-42-1"></span>**7.5 genAsset**

```
fsntx.genAsset({from:fsn.coinbase,name:"FusionTest",symbol:"FST",decimals:1,total:
\leftrightarrow"0x200"}, "123456")
fsntx.genAsset({from:"0x91db50f5c36ae7616009d4e94462dca4d4c7e833",name:"JONESY",
˓→symbol:"JSY",decimals:1,total:"0x2000000000"},"123123123")
...
```
genAsset generate a asset CP see the top and the "from" ignore from who gen the asset and the owner of the asset name the name of asset symbol the symbol of asset decimals the asset decimal digit total the total number of the asset and the owner will be get same number asset CanChange whether asset can be incremented or decremented by the owner [optional] password the account password

### **7.5.1 Parameters**

none

#### **7.5.2 Returns**

Object: With the following methods:

• Object: Description

### **7.5.3 Example**

```
fsntx.genAsset({from:fsn.coinbase,name:"FusionTest",symbol:"FST",decimals:1,total:
˓→"0x200"},"123456")
fsntx.genAsset({from:"0x91db50f5c36ae7616009d4e94462dca4d4c7e833",name:"JONESY",
˓→symbol:"JSY",decimals:1,total:"0x2000000000"},"123123123")
```
# <span id="page-43-0"></span>**7.6 buildSendAssetTx**

```
fsntx.buildSendAssetTx()
...
```
buildSendAssetTx

### **7.6.1 Parameters**

none

### **7.6.2 Returns**

Object: With the following methods:

• Object: Description

### **7.6.3 Example**

fsntx.buildSendAssetTx()

# <span id="page-43-1"></span>**7.7 sendAsset**

```
fsntx.sendAsset({from:fsn.coinbase,to:"0x2b1a3eca81ba03a9a4c95f4a04679c90838d7165",
˓→value:"0x1",asset:
˓→"0x514a46f34e6eb0a98abb3595c4aec33ca8ddf69f135c8fed89e78d0808047965"},"123456")
fsntx.sendAsset({from:fsn.coinbase,to:"0x91db50F5c36aE7616009d4e94462DcA4D4c7e833",
˓→value:"0x2",asset:
˓→"0x88d18f81620e5684e880dddcf0b6c167a9154d4c499bc9fad47b98634110eeec"},"123456")
...
```
sendAsset send asset to other account CSP see the top

### **7.7.1 Parameters**

none

### **7.7.2 Returns**

Object: With the following methods:

• Object: Description

### **7.7.3 Example**

```
fsntx.sendAsset({from:fsn.coinbase,to:"0x2b1a3eca81ba03a9a4c95f4a04679c90838d7165",
˓→value:"0x1",asset:
˓→"0x514a46f34e6eb0a98abb3595c4aec33ca8ddf69f135c8fed89e78d0808047965"},"123456")
fsntx.sendAsset({from:fsn.coinbase,to:"0x91db50F5c36aE7616009d4e94462DcA4D4c7e833",
˓→value:"0x2",asset:
˓→"0x88d18f81620e5684e880dddcf0b6c167a9154d4c499bc9fad47b98634110eeec"},"123456")
```
# <span id="page-44-0"></span>**7.8 buildAssetToTimeLockTx**

```
fsntx.buildAssetToTimeLockTx()
...
```
buildAssetToTimeLockTx

### **7.8.1 Parameters**

none

### **7.8.2 Returns**

Object: With the following methods:

• Object: Description

### **7.8.3 Example**

```
fsntx.buildAssetToTimeLockTx()
```
# <span id="page-44-1"></span>**7.9 assetToTimeLock**

```
fsntx.assetToTimeLock({asset:
˓→"0xffffffffffffffffffffffffffffffffffffffffffffffffffffffffffffffff",from:fsn.
˓→coinbase,to:"0xa7455DF112c953F3c73c2C25559965e1A8a20024",start:"0x1",end:"0x2A300",
˓→value:"0x1400000000000000"},"123456")
fsntx.assetToTimeLock({asset:
˓→"0xffffffffffffffffffffffffffffffffffffffffffffffffffffffffffffffff",from:fsn.
˓→coinbase,to:"0xa7455DF112c953F3c73c2C25559965e1A8a20024",start:"0x2a900",end:
˓→"0x3A300",value:"0x1400000000000000"},"123456")
fsntx.assetToTimeLock({asset:
˓→"0xffffffffffffffffffffffffffffffffffffffffffffffffffffffffffffffff",from:fsn.
˓→coinbase,to:"0xa7455DF112c953F3c73c2C25559965e1A8a20024",start: getHexDate('2018-12-
˓→01') ,end: getHexDate('2019-01-01'),value:"0x1340000000000000"},"123456")
...
```
assetToTimeLock send the asset to time lock CSP see the top startTime the start time of the time lock endTime the end time of the time lock password the account password

#### **7.9.1 Parameters**

none

#### **7.9.2 Returns**

Object: With the following methods:

• Object: Description

### **7.9.3 Example**

```
fsntx.assetToTimeLock({asset:
˓→"0xffffffffffffffffffffffffffffffffffffffffffffffffffffffffffffffff",from:fsn.
˓→coinbase,to:"0xa7455DF112c953F3c73c2C25559965e1A8a20024",start:"0x1",end:"0x2A300",
˓→value:"0x1400000000000000"},"123456")
fsntx.assetToTimeLock({asset:
˓→"0xffffffffffffffffffffffffffffffffffffffffffffffffffffffffffffffff",from:fsn.
˓→coinbase,to:"0xa7455DF112c953F3c73c2C25559965e1A8a20024",start:"0x2a900",end:
˓→"0x3A300",value:"0x1400000000000000"},"123456")
fsntx.assetToTimeLock({asset:
˓→"0xffffffffffffffffffffffffffffffffffffffffffffffffffffffffffffffff",from:fsn.
˓→coinbase,to:"0xa7455DF112c953F3c73c2C25559965e1A8a20024",start: getHexDate('2018-12-
˓→01') ,end: getHexDate('2019-01-01'),value:"0x1340000000000000"},"123456")
```
# <span id="page-45-0"></span>**7.10 buildTimeLockToTimeLockTx**

```
fsntx.buildTimeLockToTimeLockTx()
...
```
buildTimeLockToTimeLockTx

#### **7.10.1 Parameters**

none

### **7.10.2 Returns**

Object: With the following methods:

• Object: Description

### **7.10.3 Example**

```
fsntx.buildTimeLockToTimeLockTx()
```
# <span id="page-46-0"></span>**7.11 timeLockToTimeLock**

```
fsntx.timeLockToTimeLock({asset:
˓→"0xffffffffffffffffffffffffffffffffffffffffffffffffffffffffffffffff",from:fsn.
˓→coinbase,to:"0x2b1a3eca81ba03a9a4c95f4a04679c90838d7165",start:"0x101",end:"0x200",
˓→value:"0x100"},"123456")
...
```
timeLockToTimeLock send the time lock CSP see the top startTime the start time of the time lock endTime the end time of the time lock password the account password

### **7.11.1 Parameters**

none

### **7.11.2 Returns**

Object: With the following methods:

• Object: Description

### **7.11.3 Example**

```
fsntx.timeLockToTimeLock({asset:
˓→"0xffffffffffffffffffffffffffffffffffffffffffffffffffffffffffffffff",from:fsn.
˓→coinbase,to:"0x2b1a3eca81ba03a9a4c95f4a04679c90838d7165",start:"0x101",end:"0x200",
˓→value:"0x100"},"123456")
```
# <span id="page-46-1"></span>**7.12 buildTimeLockToAssetTx**

```
fsntx.buildTimeLockToAssetTx()
...
```
buildTimeLockToAssetTx

#### **7.12.1 Parameters**

none

### **7.12.2 Returns**

Object: With the following methods:

• Object: Description

### **7.12.3 Example**

fsntx.buildTimeLockToAssetTx()

# <span id="page-47-0"></span>**7.13 timeLockToAsset**

```
fsntx.timeLockToAsset({asset:
˓→"0xffffffffffffffffffffffffffffffffffffffffffffffffffffffffffffffff",from:fsn.
˓→coinbase,to:fsn.coinbase,start:"0x0",end:"0x0",value:"0x100"},"123456")
...
```
timeLockToAsset send the time lock to asset CSP see the top startTime the start time of the time lock endTime the end time of the time lock password the account password

#### **7.13.1 Parameters**

none

### **7.13.2 Returns**

Object: With the following methods:

• Object: Description

### **7.13.3 Example**

```
fsntx.timeLockToAsset({asset:
˓→"0xffffffffffffffffffffffffffffffffffffffffffffffffffffffffffffffff",from:fsn.
˓→coinbase,to:fsn.coinbase,start:"0x0",end:"0x0",value:"0x100"},"123456")
```
# <span id="page-48-0"></span>**7.14 buildBuyTicketTx**

```
fsntx.buildBuyTicketTx()
...
```
buildBuyTicketTx

#### **7.14.1 Parameters**

none

### **7.14.2 Returns**

Object: With the following methods:

• Object: Description

### **7.14.3 Example**

fsntx.buildBuyTicketTx()

# <span id="page-48-1"></span>**7.15 buyTicket**

```
fsntx.buyTicket({from:fsn.coinbase},"123456")
...
```
buyTicket buy the ticket CP see the top and the "from" ignore from who buy the ticket password the account password

### **7.15.1 Parameters**

none

### **7.15.2 Returns**

Object: With the following methods:

• Object: Description

### **7.15.3 Example**

```
fsntx.buyTicket({from:fsn.coinbase},"123456")
```
# <span id="page-49-0"></span>**7.16 buildIncAssetTx**

```
fsntx.buildIncAssetTx()
...
```
buildIncAssetTx

#### **7.16.1 Parameters**

none

#### **7.16.2 Returns**

Object: With the following methods:

• Object: Description

#### **7.16.3 Example**

```
fsntx.buildIncAssetTx()
```
# <span id="page-49-1"></span>**7.17 incAsset**

```
fsntx.incAsset({from:fsn.coinbase,to:"0x2b1a3eca81ba03a9a4c95f4a04679c90838d7165",
˓→value:"0x1",asset:
˓→"0x514a46f34e6eb0a98abb3595c4aec33ca8ddf69f135c8fed89e78d0808047965"},"123456")
...
```
incAsset increase account asset balance CSP see the top and the "from","to" ignore from the asset owner to the inc account password the account password

#### **7.17.1 Parameters**

none

### **7.17.2 Returns**

Object: With the following methods:

• Object: Description

### **7.17.3 Example**

```
fsntx.incAsset({from:fsn.coinbase,to:"0x2b1a3eca81ba03a9a4c95f4a04679c90838d7165",
˓→value:"0x1",asset:
˓→"0x514a46f34e6eb0a98abb3595c4aec33ca8ddf69f135c8fed89e78d0808047965"},"123456")
```
# <span id="page-50-0"></span>**7.18 buildDecAssetTx**

```
fsntx.buildDecAssetTx()
...
```
buildDecAssetTx

#### **7.18.1 Parameters**

none

#### **7.18.2 Returns**

Object: With the following methods:

• Object: Description

#### **7.18.3 Example**

```
fsntx.buildDecAssetTx()
```
## <span id="page-50-1"></span>**7.19 decAsset**

```
fsntx.decAsset({from:fsn.coinbase,to:"0x2b1a3eca81ba03a9a4c95f4a04679c90838d7165",
˓→value:"0x1",asset:
˓→"0x514a46f34e6eb0a98abb3595c4aec33ca8ddf69f135c8fed89e78d0808047965"},"123456")
...
```
decAsset decrease account asset balance CSP see the top and the "from","to" ignore from the asset owner to the dec account password the account password

#### **7.19.1 Parameters**

none

### **7.19.2 Returns**

Object: With the following methods:

• Object: Description

### **7.19.3 Example**

```
fsntx.decAsset({from:fsn.coinbase,to:"0x2b1a3eca81ba03a9a4c95f4a04679c90838d7165",
˓→value:"0x1",asset:
˓→"0x514a46f34e6eb0a98abb3595c4aec33ca8ddf69f135c8fed89e78d0808047965"},"123456")
```
# <span id="page-51-0"></span>**7.20 buildMakeSwapTx**

```
fsntx.buildMakeSwapTx()
...
```
buildMakeSwapTx

#### **7.20.1 Parameters**

none

### **7.20.2 Returns**

Object: With the following methods:

• Object: Description

### **7.20.3 Example**

```
fsntx.buildMakeSwapTx()
```
# <span id="page-51-1"></span>**7.21 makeSwap**

```
fsntx.makeSwap({from:fsn.coinbase,FromAssetID:
˓→"0xffffffffffffffffffffffffffffffffffffffffffffffffffffffffffffffff",
            ToAssetID:
˓→"0xffffffffffffffffffffffffffffffffffffffffffff00000000000000000000",MinToAmount:1,
˓→MinFromAmount:2,SwapSize:2,Targes:[]},"123456")
...
```
makeSwap create a quantum swap CP see the top FromAssetID sell asset id MinFromAmount the min amount of the sell asset ToAssetID buy asset id MinToAmount the min amount of the buy asset SwapSize the max sell package size Targes the address list of the "who can buy" can be null password the owner password

### **7.21.1 Parameters**

none

### **7.21.2 Returns**

Object: With the following methods:

### **7.21.3 Example**

```
fsntx.makeSwap({from:fsn.coinbase,FromAssetID:
˓→"0xffffffffffffffffffffffffffffffffffffffffffffffffffffffffffffffff",
            ToAssetID:
˓→"0xffffffffffffffffffffffffffffffffffffffffffff00000000000000000000",MinToAmount:1,
˓→MinFromAmount:2,SwapSize:2,Targes:[]},"123456")
```
# <span id="page-52-0"></span>**7.22 buildRecallSwapTx**

```
fsntx.buildRecallSwapTx()
...
```
buildRecallSwapTx

### **7.22.1 Parameters**

none

### **7.22.2 Returns**

Object: With the following methods:

• Object: Description

### **7.22.3 Example**

```
fsntx.buildRecallSwapTx()
```
# <span id="page-52-1"></span>**7.23 recallSwap**

```
fsntx.recallSwap({from:fsn.coinbase,SwapID:
˓→"0xffffffffffffffffffffffffffffffffffffffffffffffffffffffffffffffff"},"123456")
...
```
recallSwap destroy a quantum swap and get the asset back CP see the top SwapID the swap ID password the owner password

### **7.23.1 Parameters**

none

#### **7.23.2 Returns**

Object: With the following methods:

### **7.23.3 Example**

```
fsntx.recallSwap({from:fsn.coinbase,SwapID:
˓→"0xffffffffffffffffffffffffffffffffffffffffffffffffffffffffffffffff"},"123456")
```
# <span id="page-53-0"></span>**7.24 buildTakeSwapTx**

```
fsntx.buildTakeSwapTx()
...
```
buildTakeSwapTx

### **7.24.1 Parameters**

none

### **7.24.2 Returns**

Object: With the following methods:

• Object: Description

#### **7.24.3 Example**

```
fsntx.buildTakeSwapTx()
```
# <span id="page-53-1"></span>**7.25 takeSwap**

```
fsntx.takeSwap({from:fsn.coinbase,SwapID:
˓→"0xffffffffffffffffffffffffffffffffffffffffffffffffffffffffffffffff",Size:"0x1"},
\leftrightarrow"123456")
...
```
takeSwap buy a quantum swap CP see the top SwapID the swap ID Size the package size password the owner password

### **7.25.1 Parameters**

none

### **7.25.2 Returns**

Object: With the following methods:

### **7.25.3 Example**

```
fsntx.takeSwap({from:fsn.coinbase,SwapID:
˓→"0xffffffffffffffffffffffffffffffffffffffffffffffffffffffffffffffff",Size:"0x1"},
\leftrightarrow"123456")
```
# Index

# A

autoPurchaseTickets, [11](#page-14-2)

# B

blockexplorerapi, [13](#page-16-3)

# C

constants, [17](#page-20-2) Contributing, [3](#page-6-2)

# F

fsn, [21](#page-24-2)  $f$ sntx, [37](#page-40-2)

# G

Getting Started, [7](#page-10-2)